## Esempio: modello trasmissione TCP

• Simuliamo un sistema con un sender e un receiver al livello trasporto usando il protocollo TCP, e immaginiamo tutta la rete sottostante come un black-box model caratterizzato da un tempo medio di trasmissione end-to-end e una probabilità di perdita dei dati p

1

- Vediamo i 2 approcci per la simulazione:
	- orientata ai processi
	- ad eventi

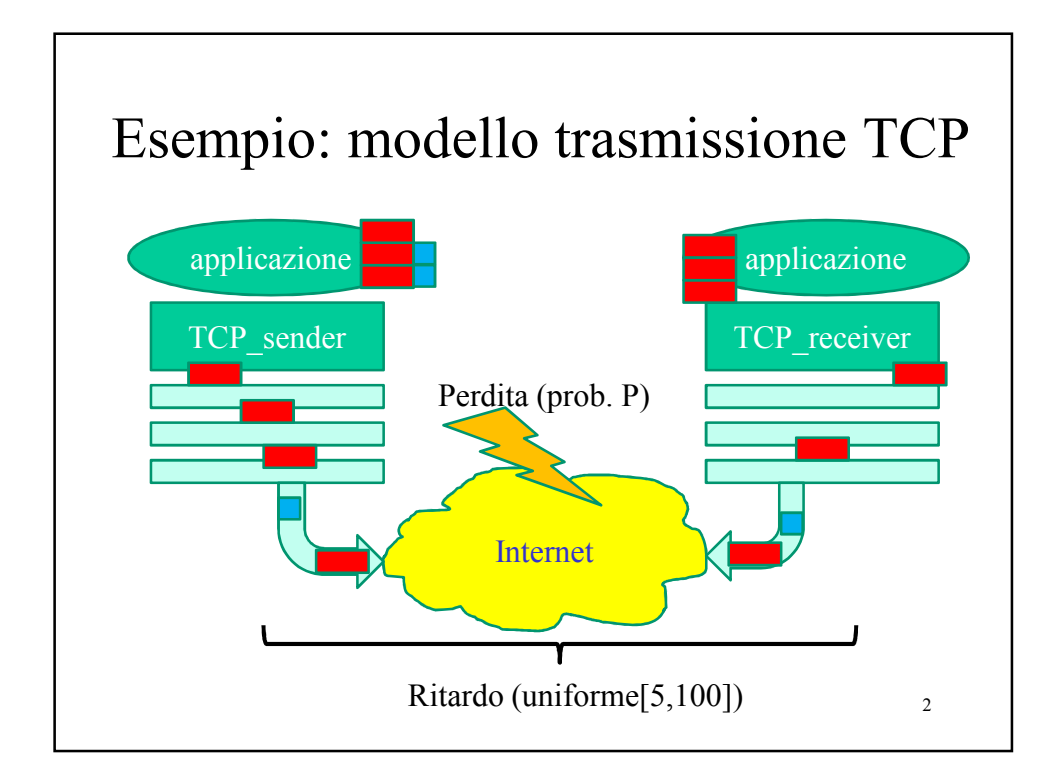

## Interazione tra processi

• Simuliamo un sistema con un sender e un receiver al livello trasporto usando il protocollo TCP, e immaginiamo tutta la rete sottostante come un black-box model caratterizzato da un tempo medio di trasmissione end-to-end e una probabilità di perdita dei dati p

3

- Vediamo i 2 approcci per la simulazione:
	- orientata ai processi
	- ad eventi

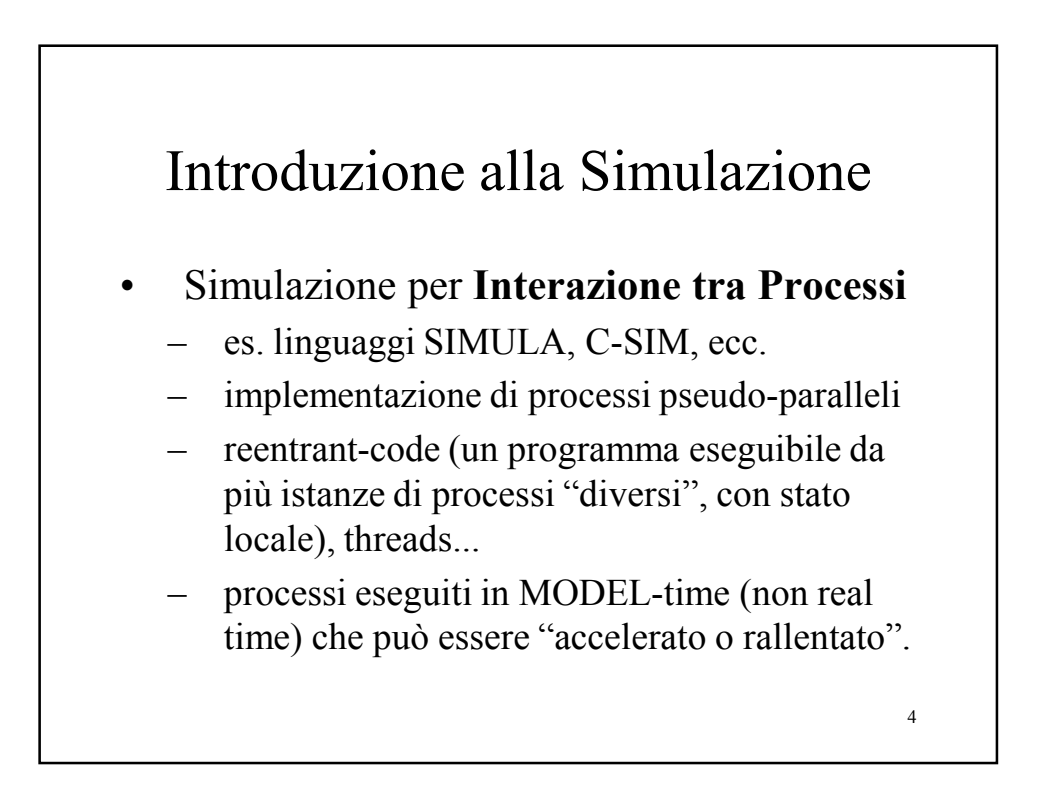

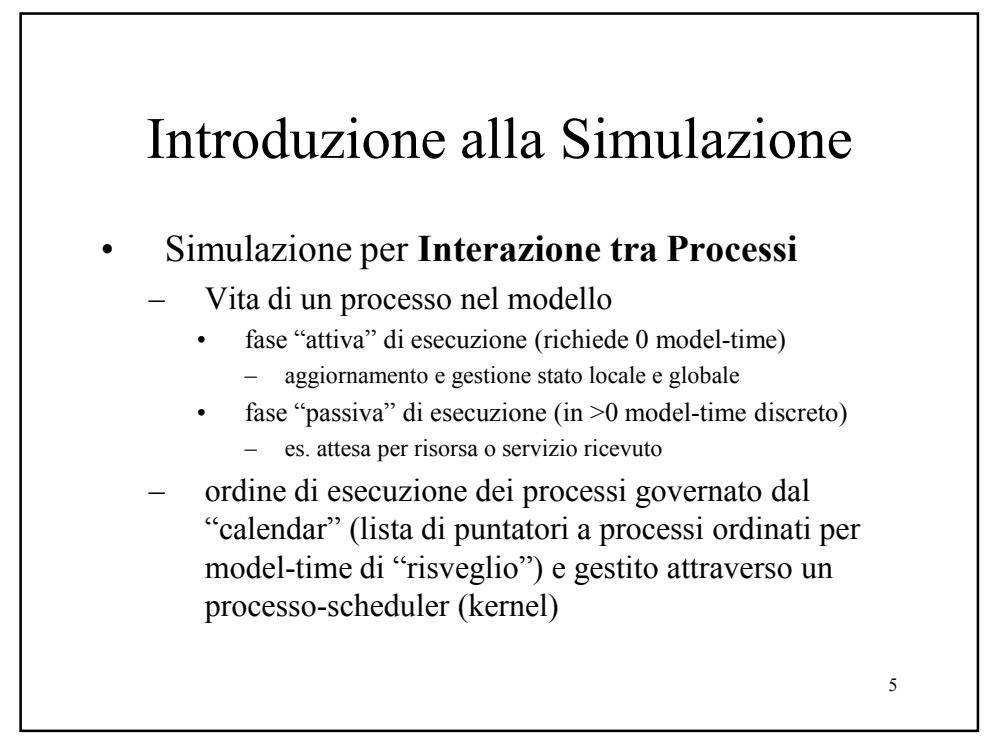

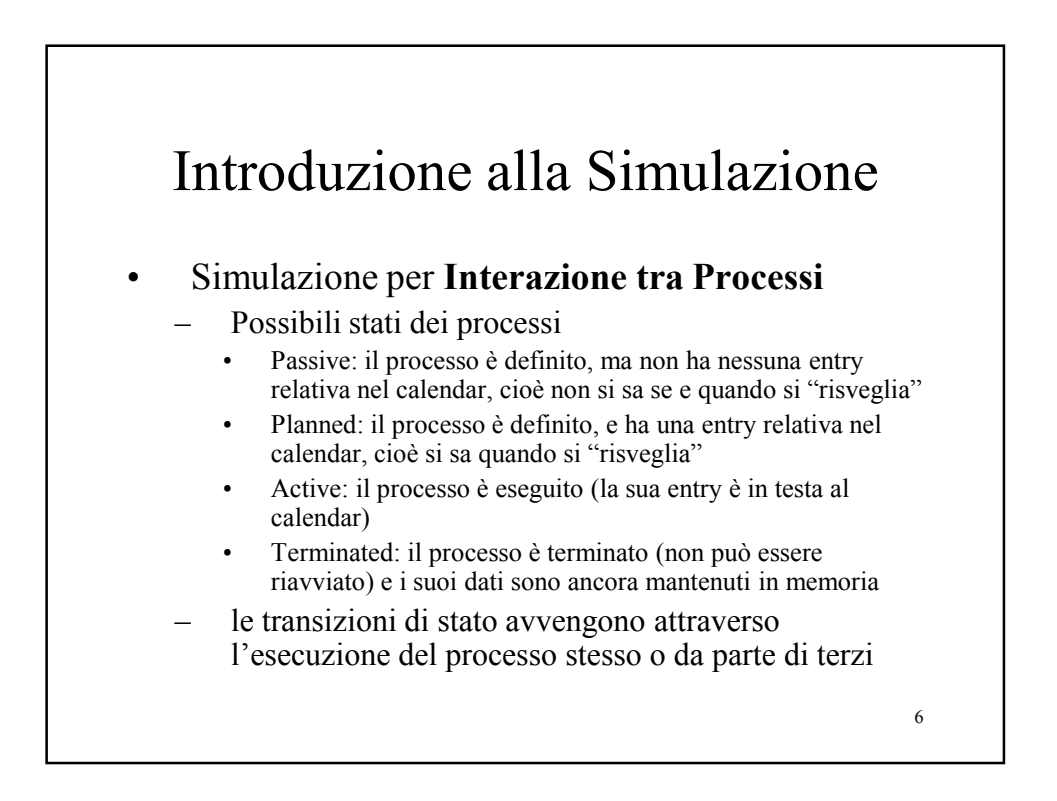

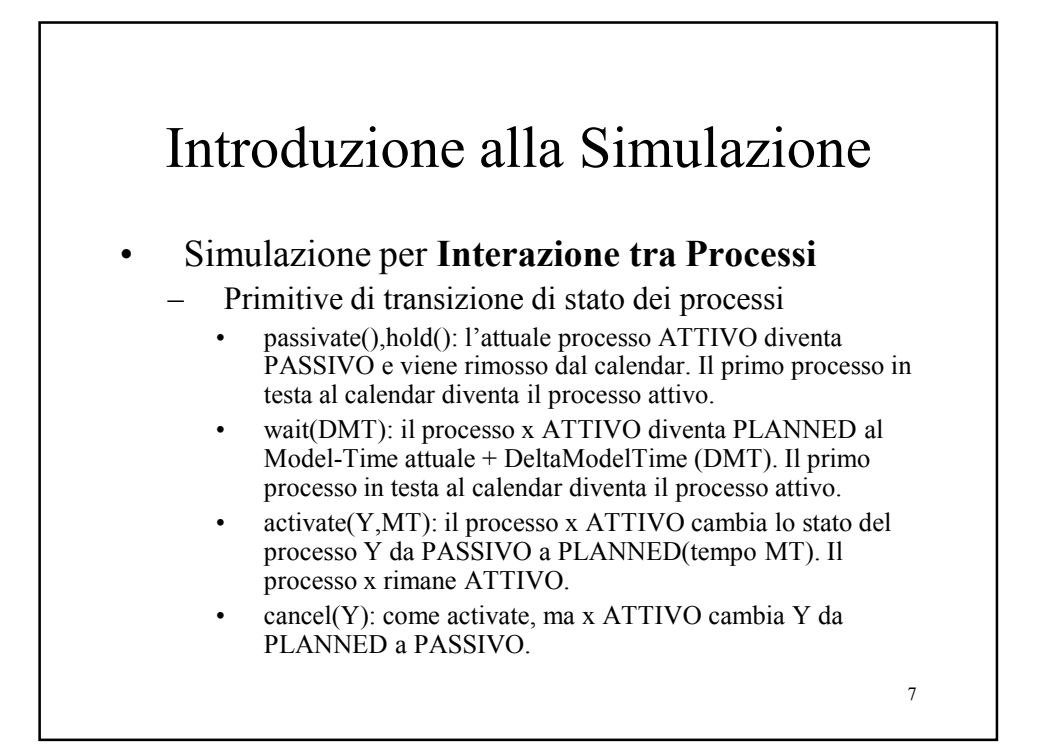

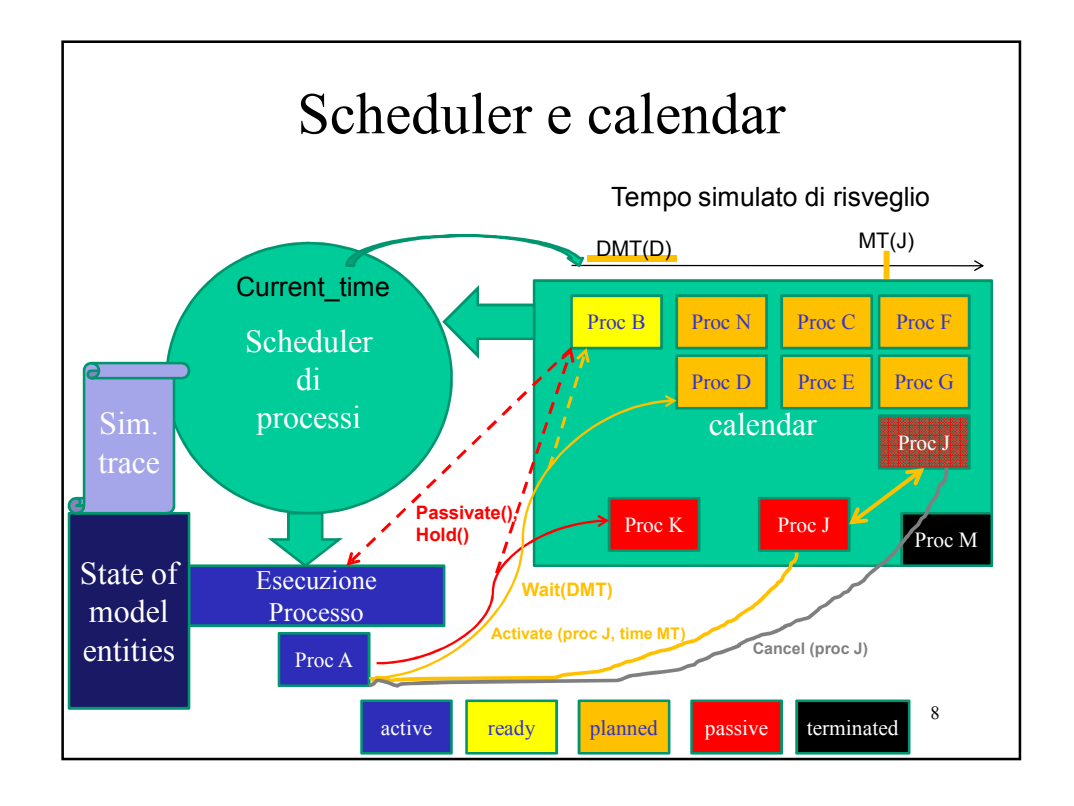

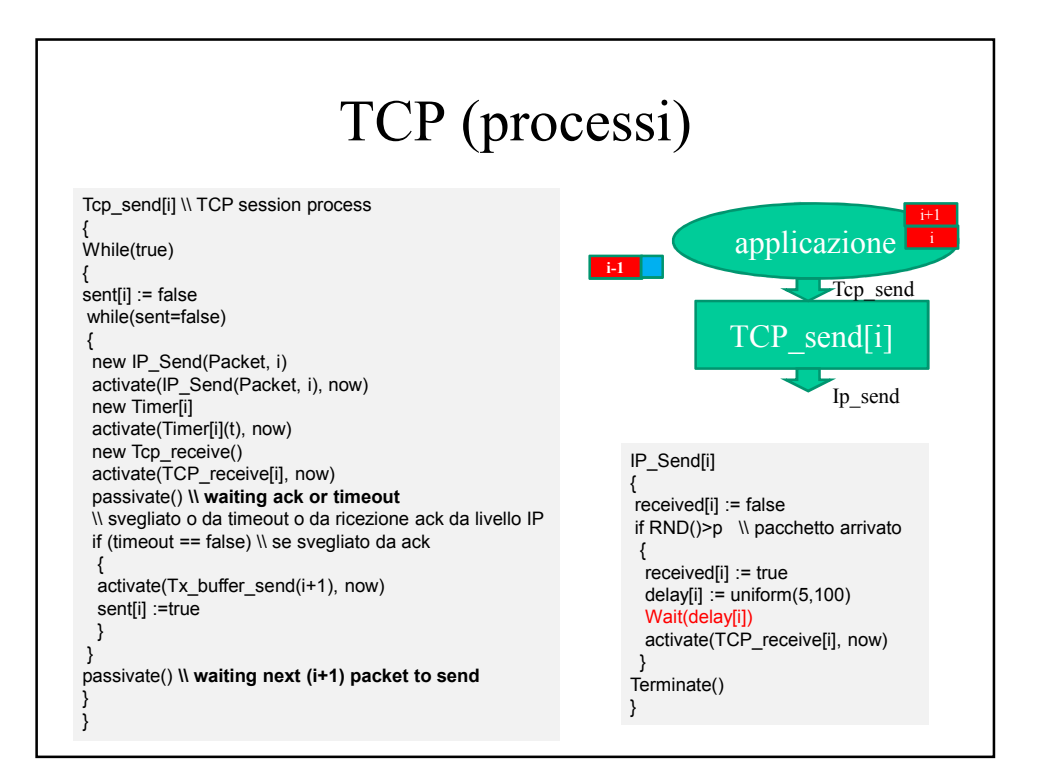

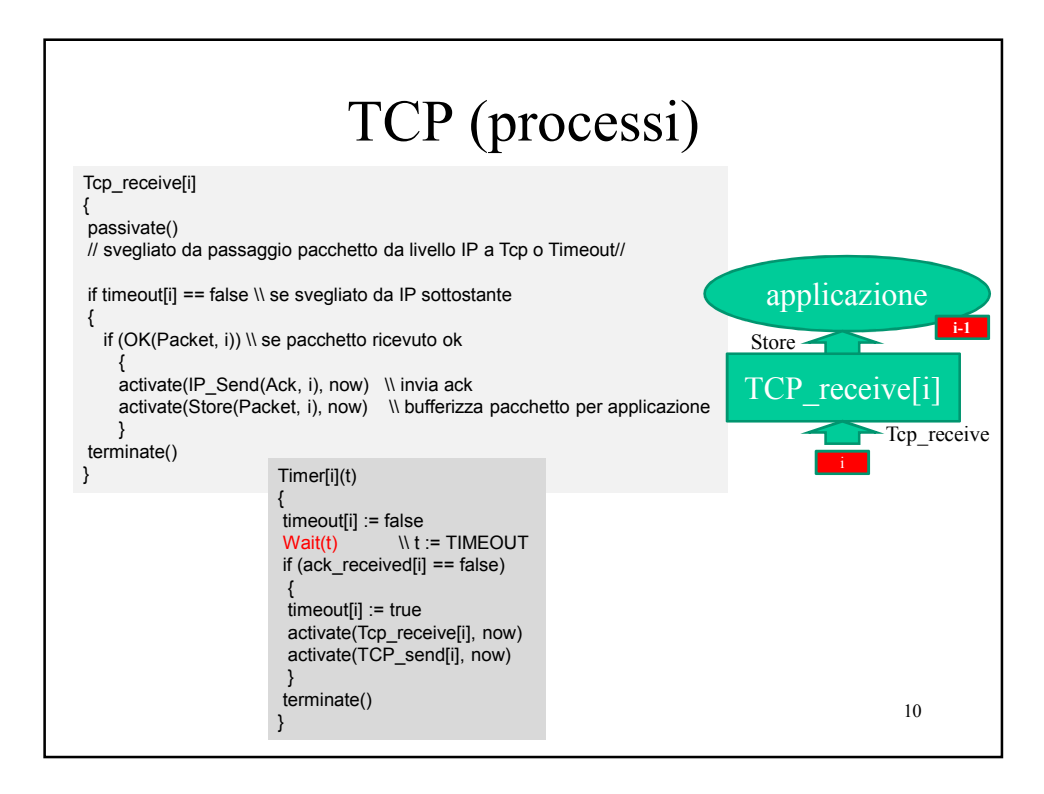

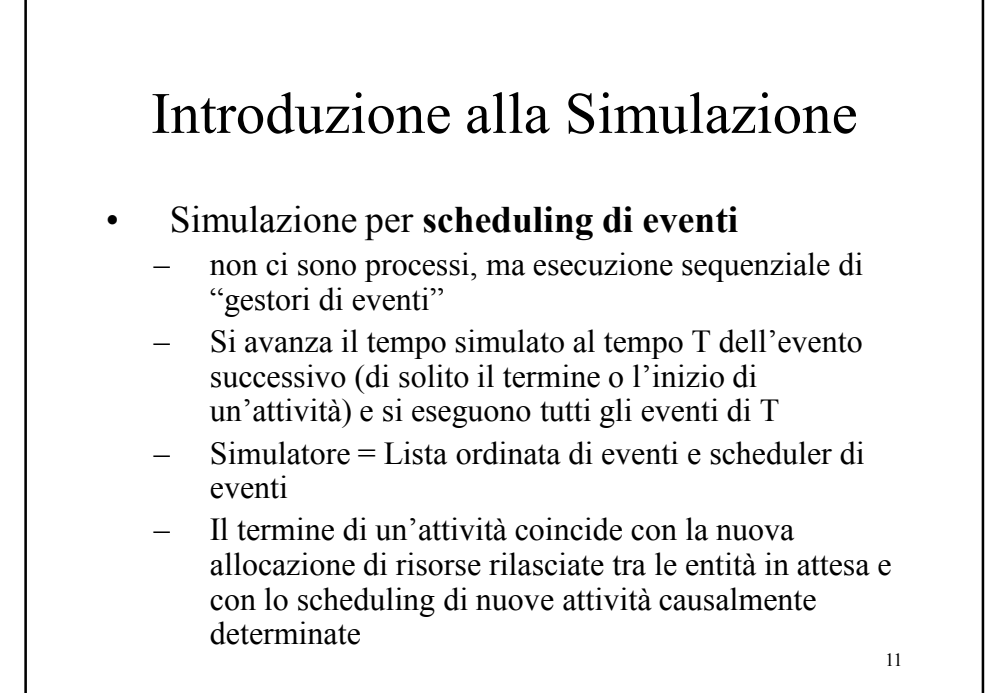

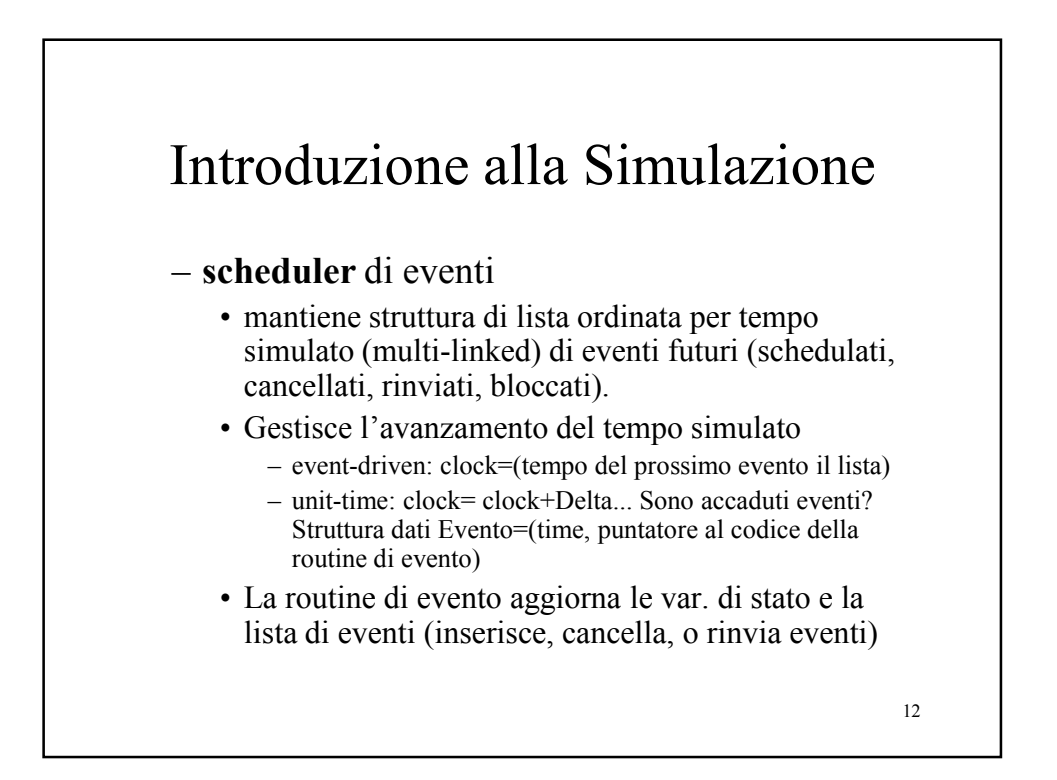

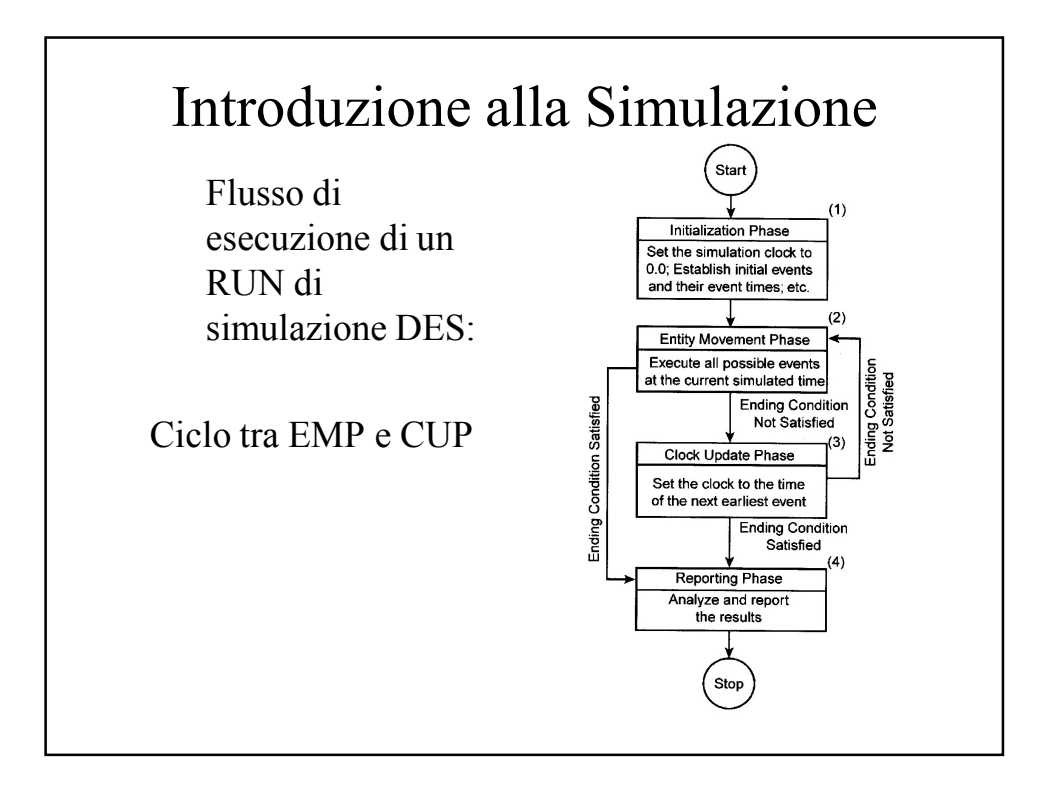

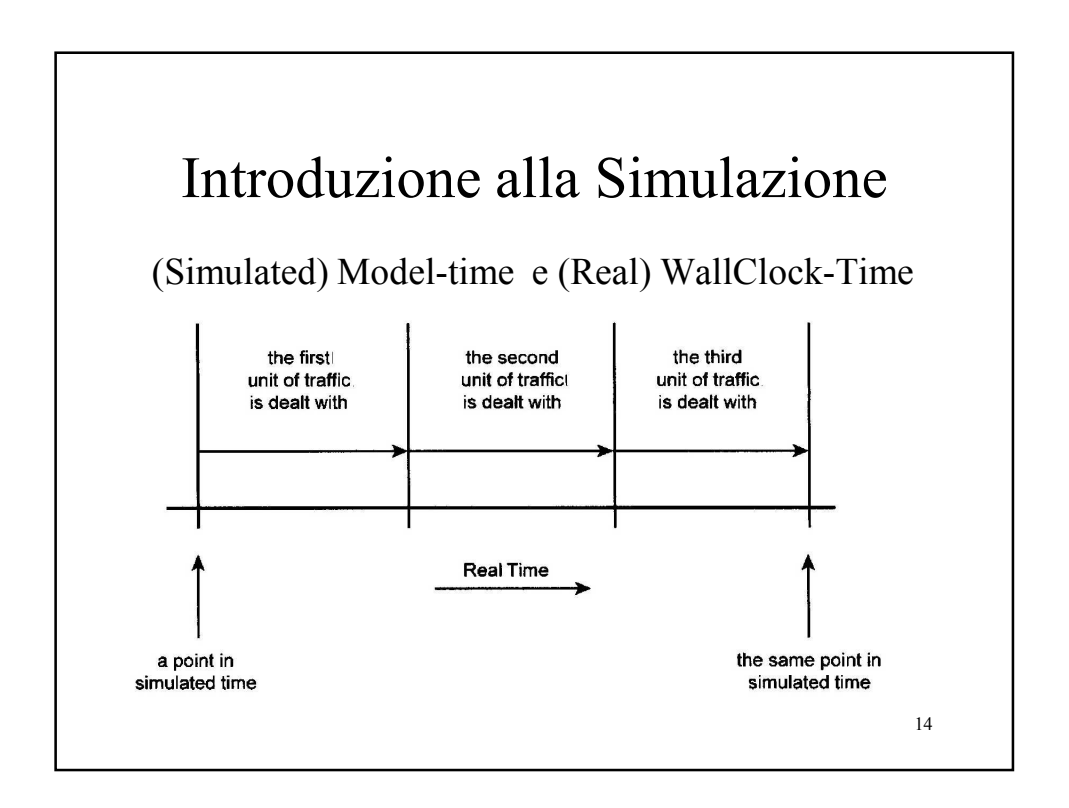

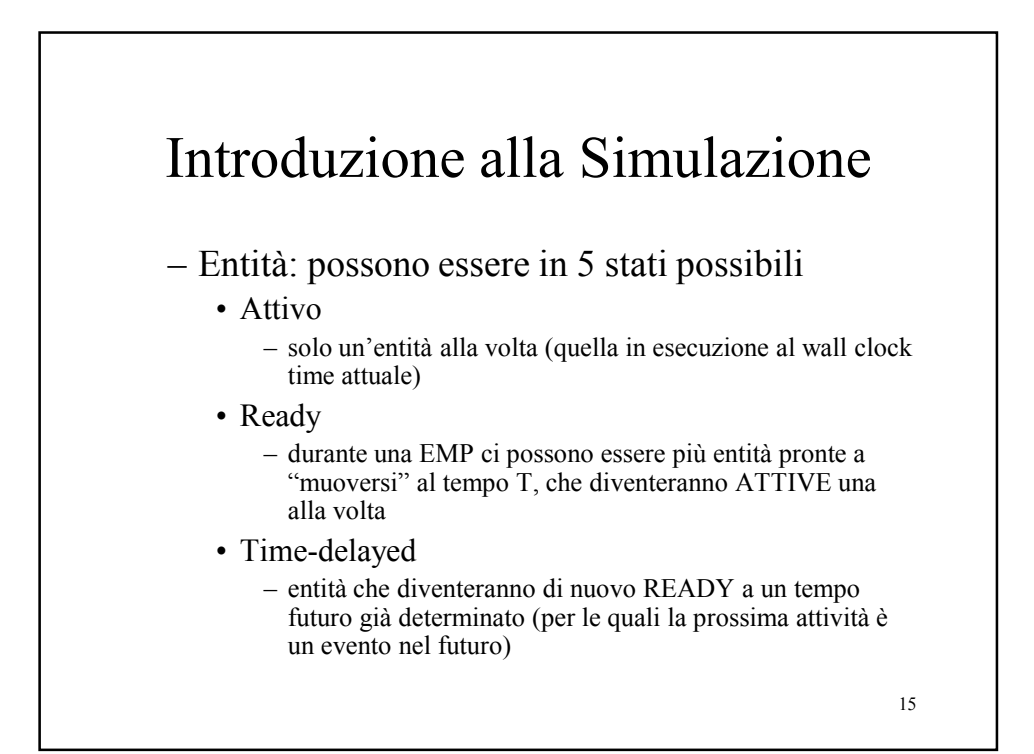

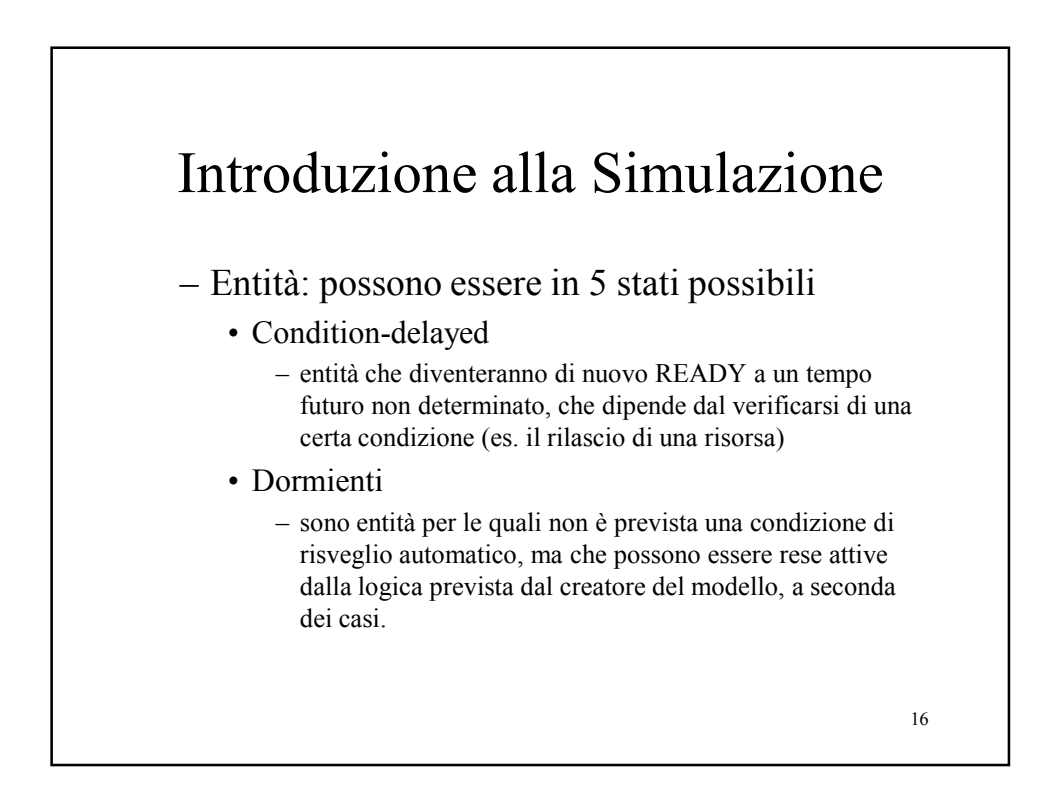

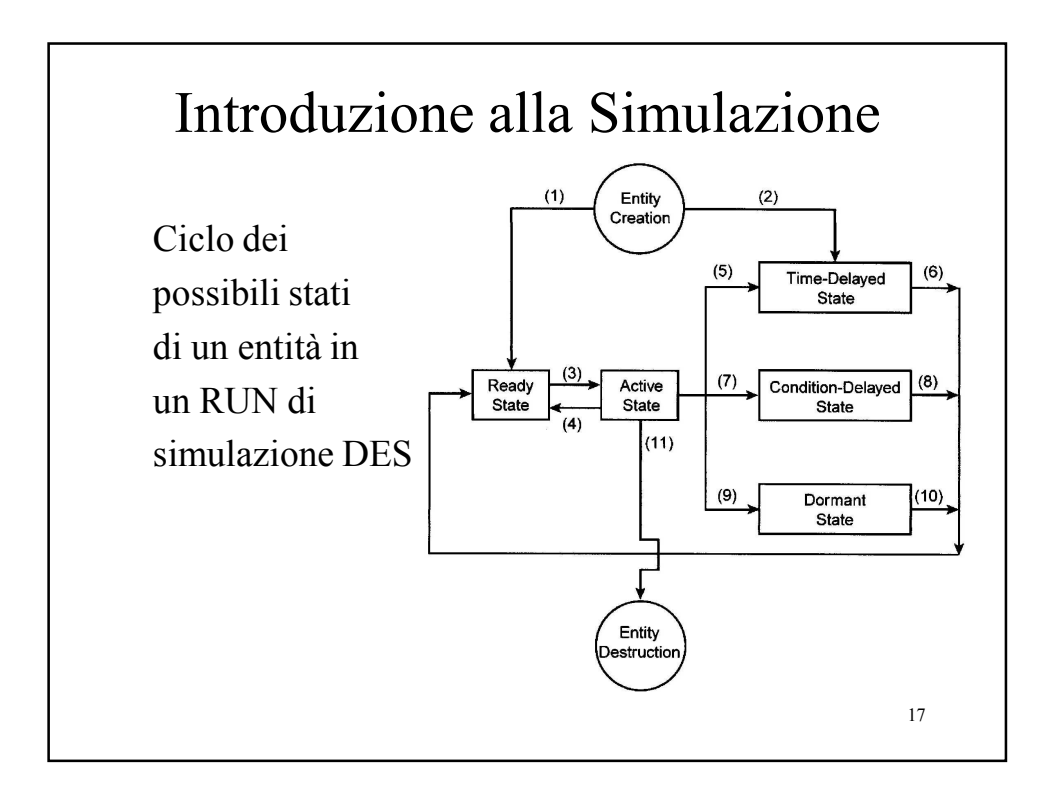

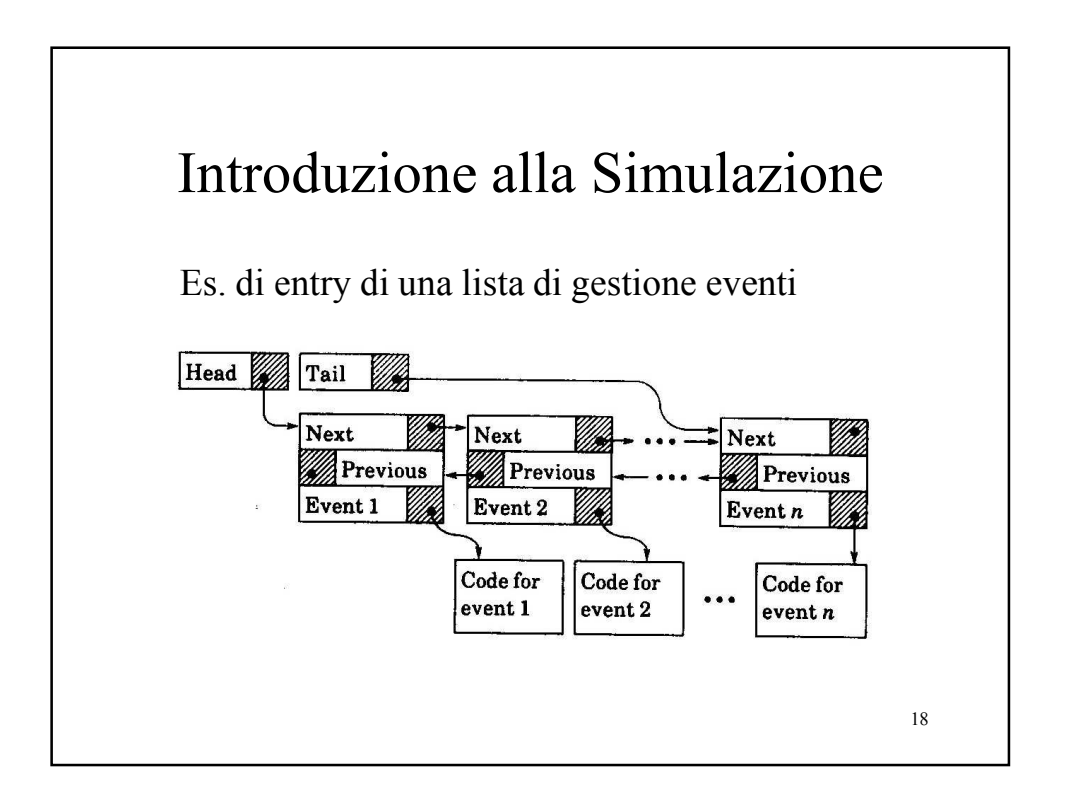

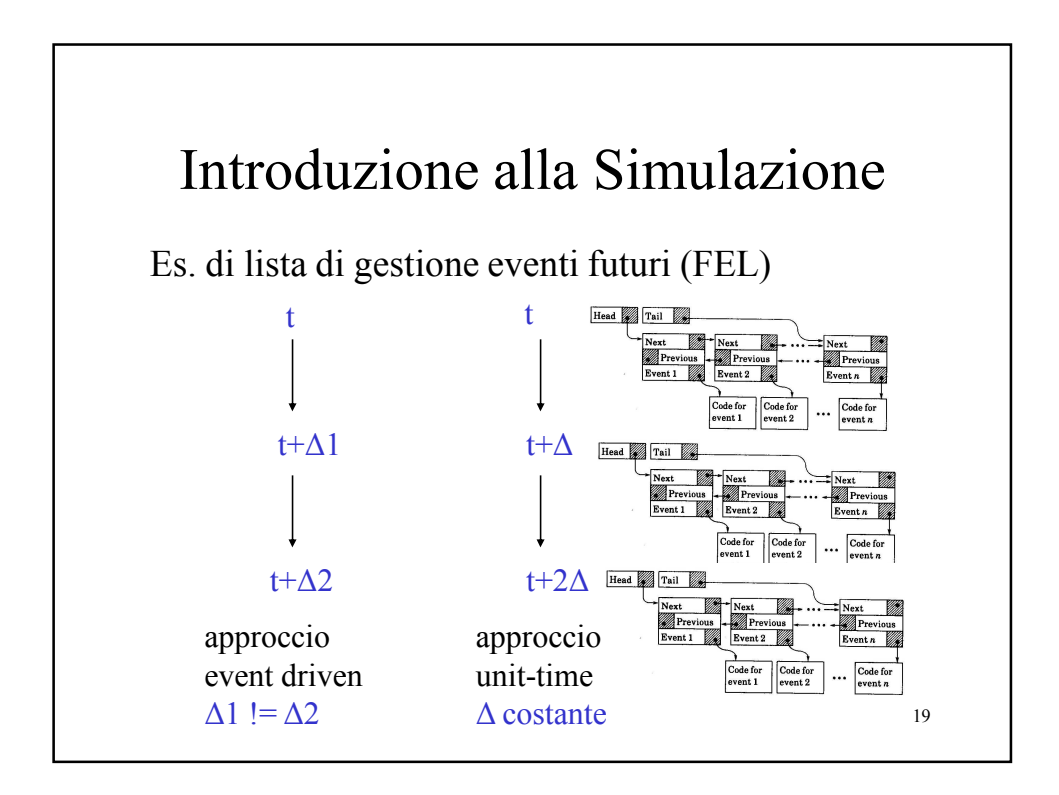

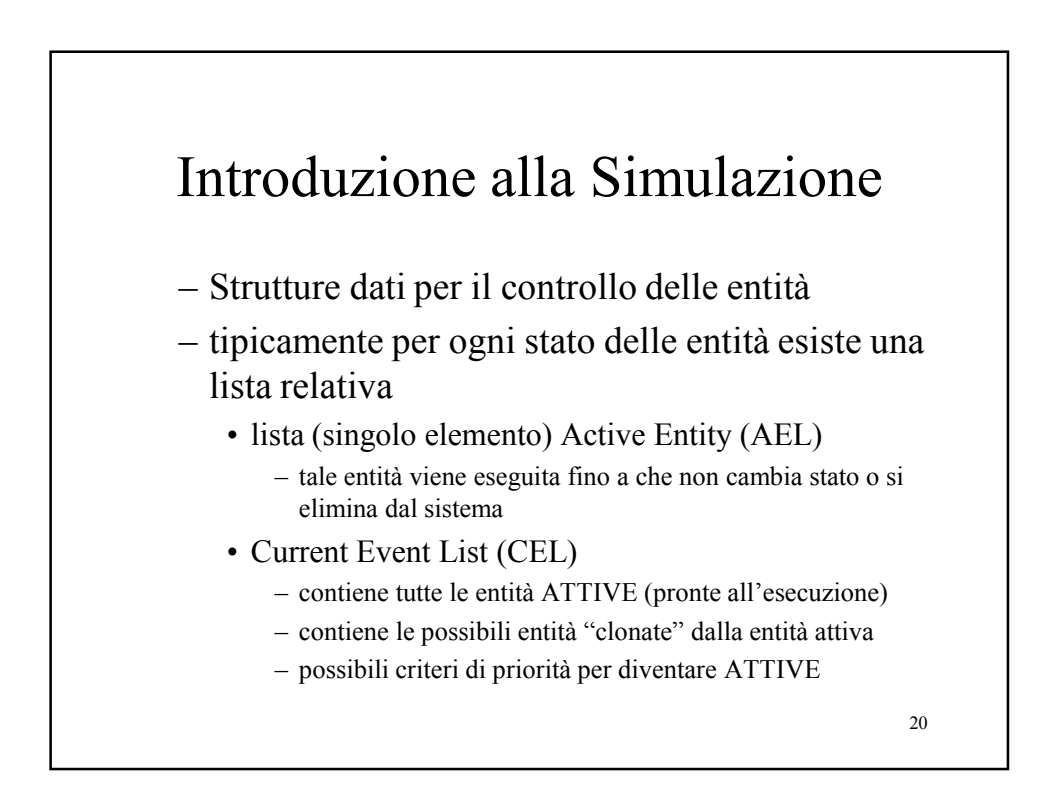

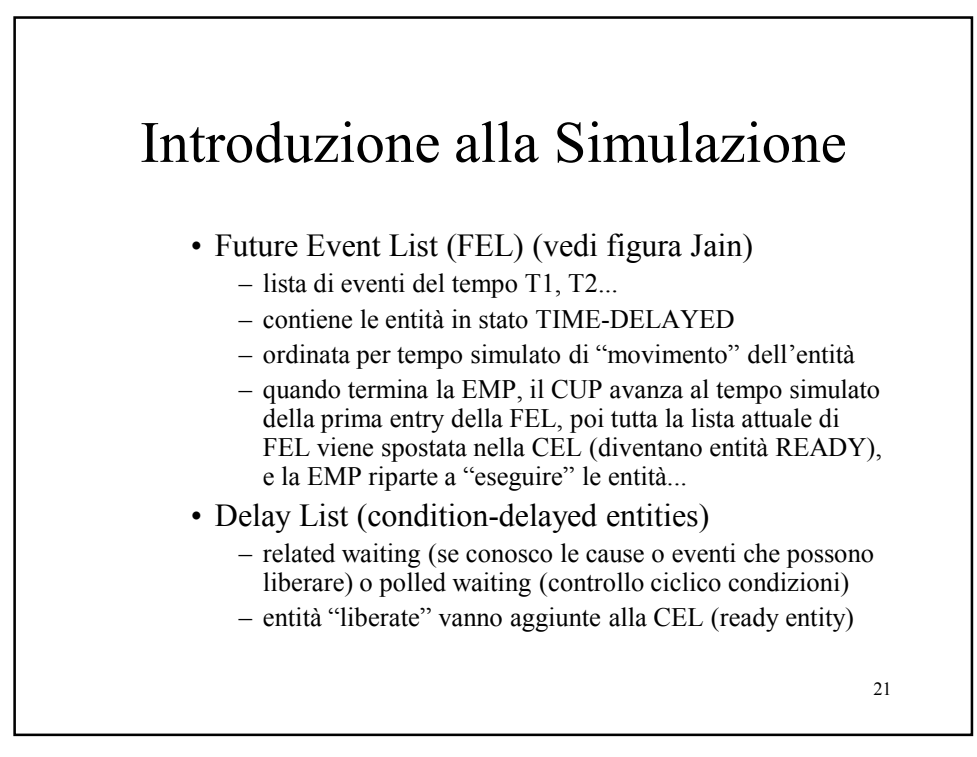

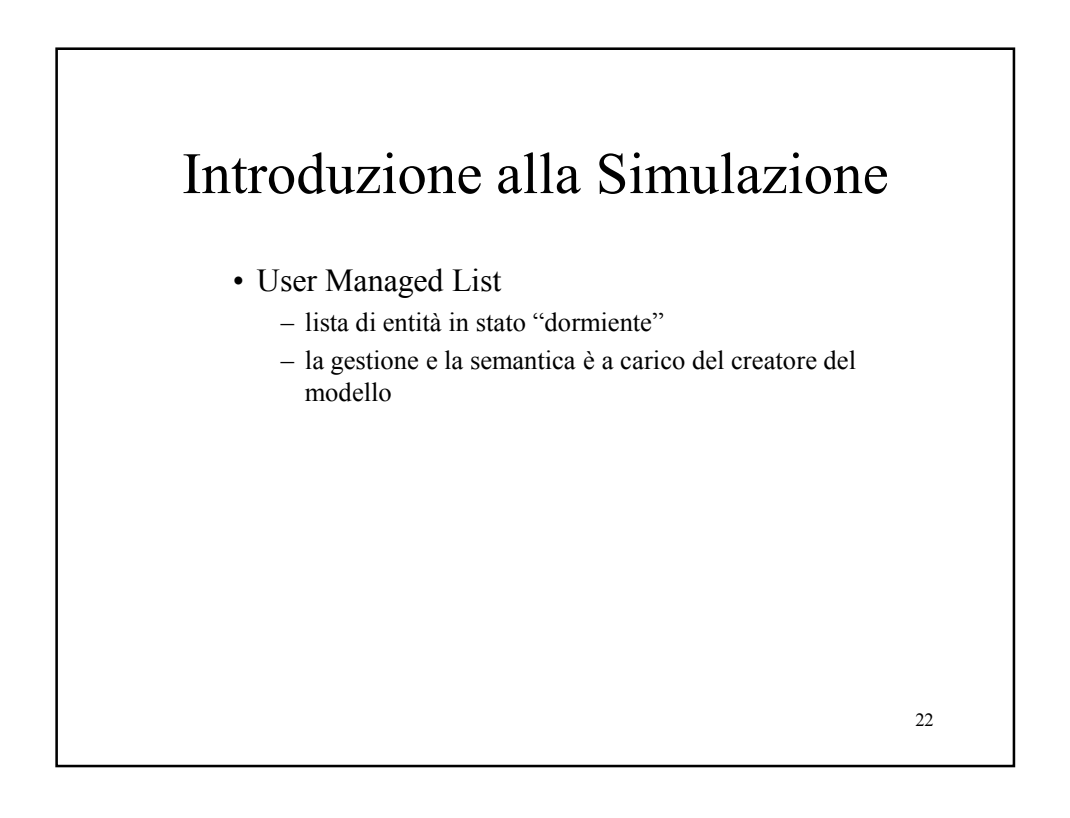

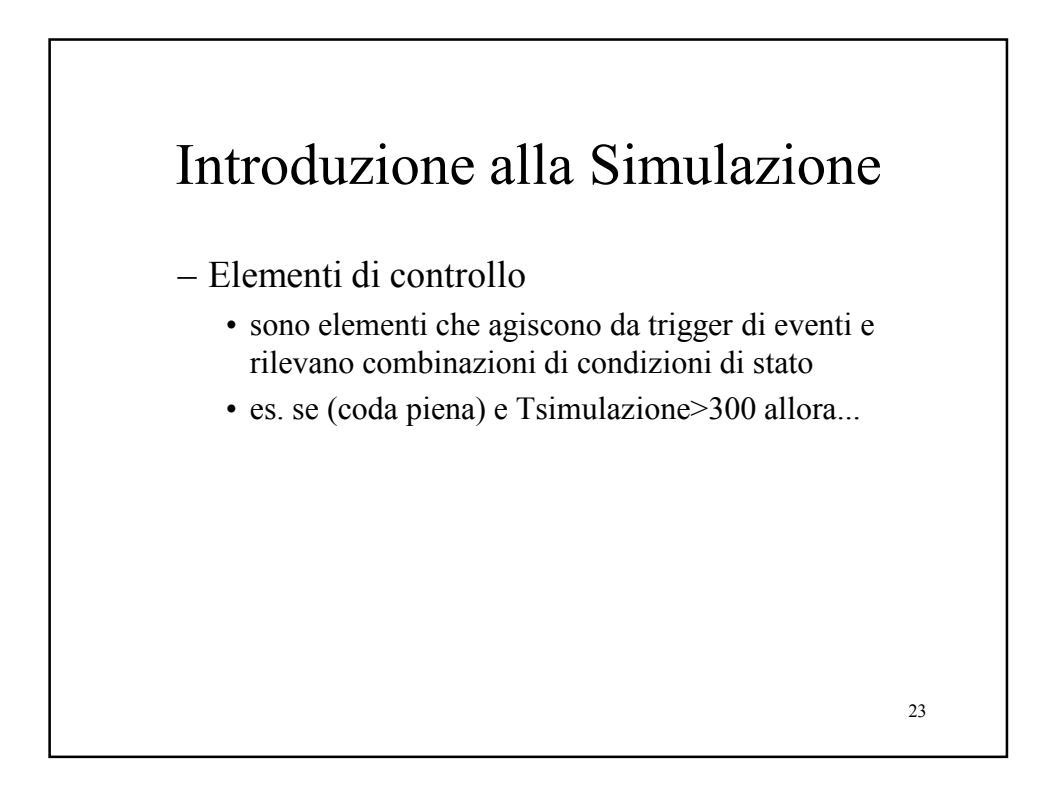

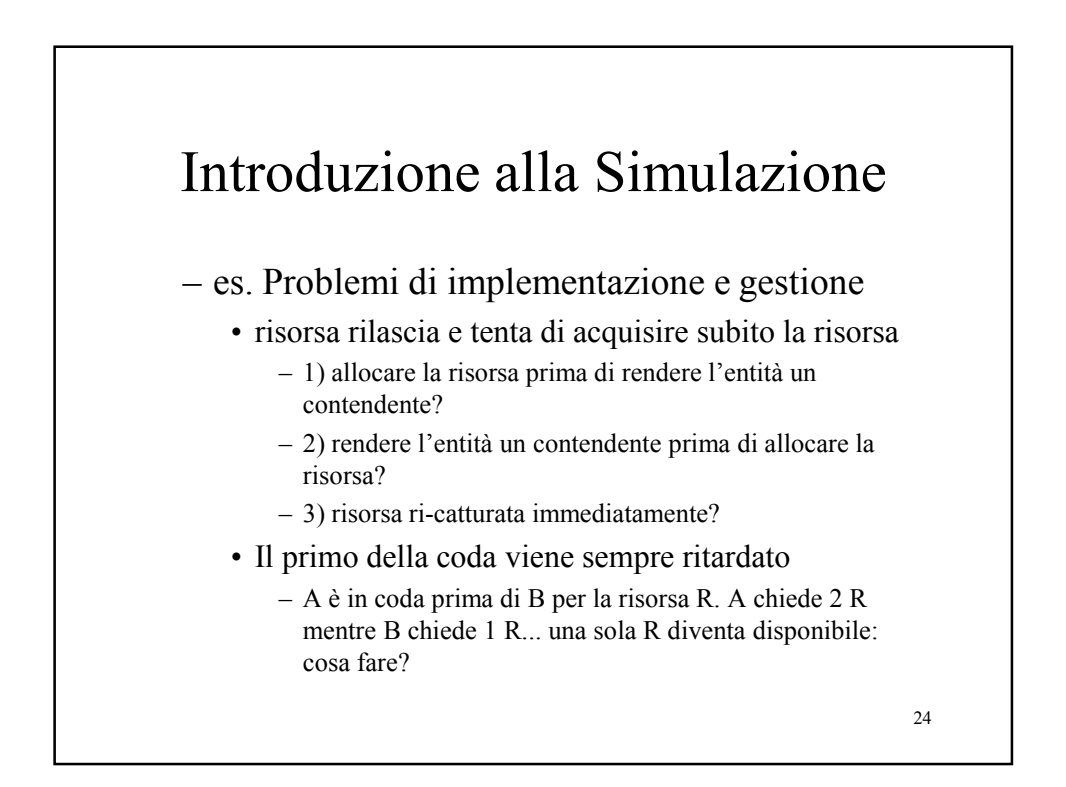

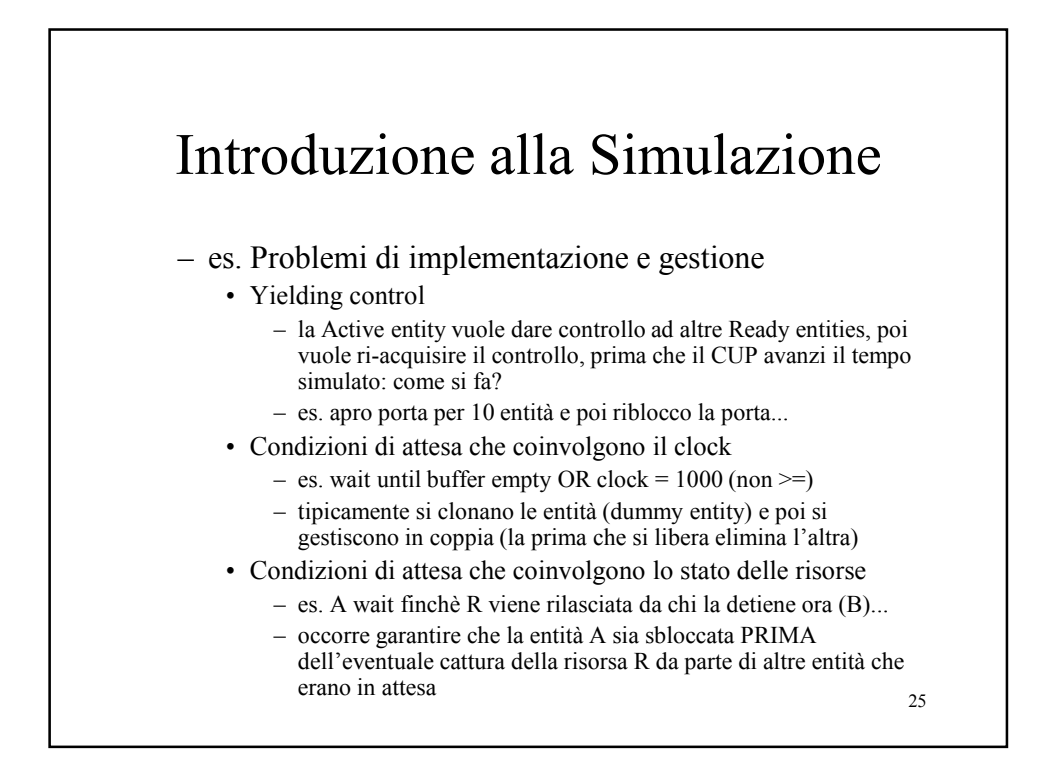

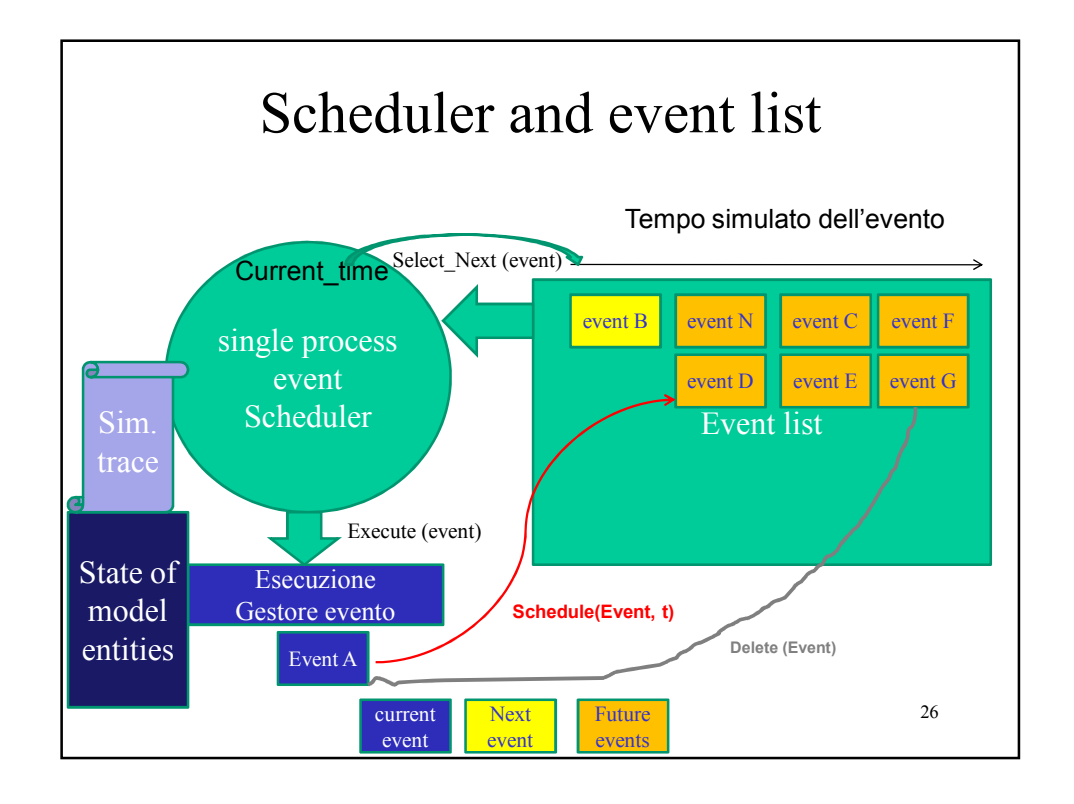

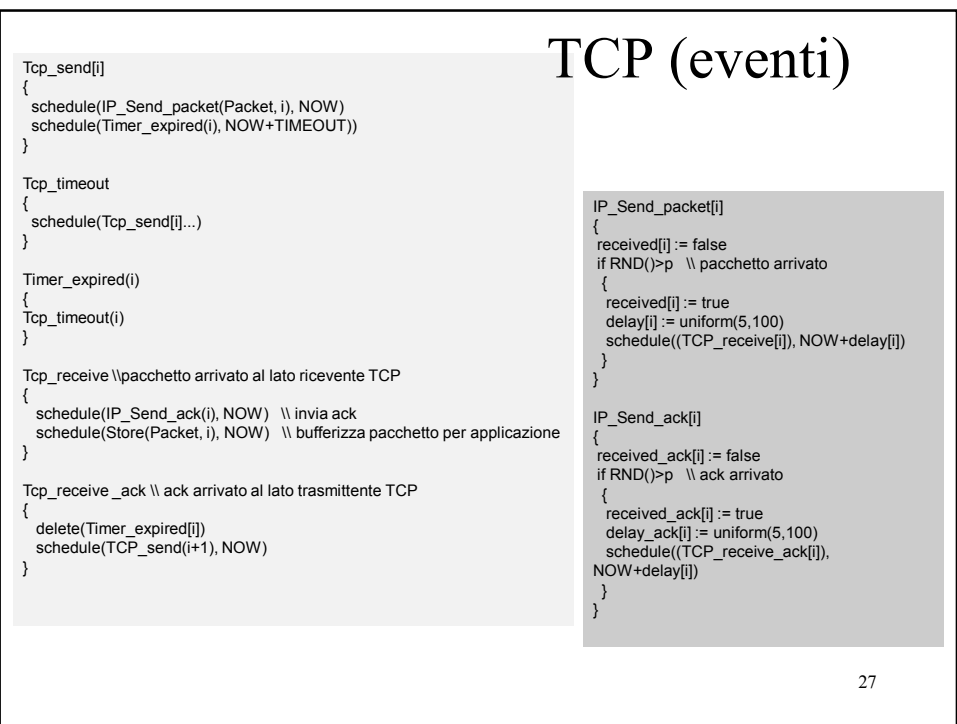